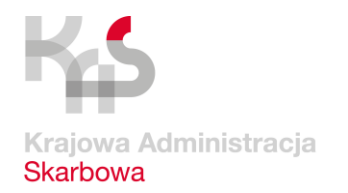

Izba Administracji Skarbowej w Poznaniu

## **Aplikacja e-Paragony – twoje wydatki i paragony w jednym miejscu**

- **e-Paragony to bezpłatna aplikacja, dzięki której można zarządzać wydatkami, sprawdzać paragony z kodem QR, a także zgłaszać nieprawidłowości.**
- **Aplikacja jest całkowicie bezpieczna i anonimowa. Wszystkie informacje o aktywności są zapisywane tylko w urządzeniu użytkownika.**

W aplikacji można m. in.:

- zarządzać wydatkami i przypisywać do nich paragony (dodawać papierowe paragony do aplikacji),
- dokumentować swoje wydatki,
- przeglądać statystyki,
- uzupełniać informację o gwarancjach.

*"W przyszłości aplikacja zostanie rozbudowana o funkcjonalność, która umożliwia pobranie paragonu w postaci elektronicznej bezpośrednio z kasy"* – mówi Małgorzata Spychała-Szuszczyńska, rzecznik prasowy Izby Administracji Skarbowej w Poznaniu.

W aplikacji można również sprawdzić paragony z kodem QR, wystawione przez kasy wirtualne, i dowiedzieć się czy paragon został wystawiony przez kasę zarejestrowana w Centralnym Repozytorium Kas (CRK).

e-Paragony dają również możliwość zgłoszenia nieprawidłowości – np. gdy zamiast paragonu fiskalnego otrzymaliśmy tzw. rachunek kelnerski, lub gdy podejrzewamy, że wydany paragon jest fałszywy.

## **Jak korzystać z aplikacji**

Aplikacja pozwala zapisać szczegóły wydatków, takie jak m.in. data, kwota, kategoria. Możliwe jest również dodanie zdjęcia paragonu. Wydatki można grupować i sortować, tak by wyświetlić interesujące statystyki.

Dostęp do aplikacji jest zabezpieczony kodem PIN i dodatkowym hasłem, które ustawiane jest podczas aktywacji. Można też skorzystać z ustawień biometrycznych, jeśli są dostępne w smartfonie. Aplikacja nie gromadzi żadnych danych o aktywności użytkownika. Wszystkie informacje są zapisywane tylko w jego urządzeniu.

## **Aby pobrać aplikację na telefon:**

- z systemem iOS, [wejdź na stronę apps.apple.com](https://apps.apple.com/pl/app/e-paragony/id1573548885?l=pl)
- z systemem Android, [wejdź na stronę play.google.com/store.](https://play.google.com/store/apps/details?id=pl.gov.mf.eparagony)

Więcej [na podatki.gov.pl](https://www.podatki.gov.pl/vat/kasy-rejestrujace/aplikacja-mobilna-e-paragony/)